同济大学学报(自然科学版) JOURNAL OF TONGH UNIVERSITY (NATURAL SCIENCE) Vol. 38 No. 8 Aug. 2010

文章编号: 0253-374X(2010)08-1249-06

DOI:10.3969/j.issn.0253-374x.2010.08.027

# 基于线特征的 SPOT 影像几何纠正方法

邵永社1,2, 李 晶3, 张绍明1,2, 程明跃1,2 (1. 同济大学 测量与国土信息工程系,上海 200092; 2. 同济大学 遥感空间信息技术研究中心,上海 200092; 3. 西安测绘研究所,陕西 西安 710054)

摘要: 探讨了利用线特征实现 SPOT 影像的精确几何纠正问 题. 在研究 SPOT 卫星影像星历参数的应用基础上,提出了利 用卫星星历参数确定纠正模型的初始参数,将直线方程作为 纠正模型的约束条件,通过迭代计算获取纠正模型的精确参 数,实现 SPOT 卫星影像的精确纠正. 结果表明, 提出的线特 征 SPOT 影像几何纠正方法,可以满足1:5 万数字正射影像 的精度要求.

关键词: SPOT 卫星影像; 星历参数; 线纠正模型; 几何纠正 中图分类号: P 208 文献标识码: A

# **Rectification Methods Based on Line Features** for SPOT Imagery

SHAO Yongshe<sup>1,2</sup>, LI Jing<sup>3</sup>, ZHANG Shaoming<sup>1,2</sup>, CHENG Mingyue<sup>1,2</sup> (1. Department of Surveying and Geo-informatics, Tongji University, Shanghai 200092, China; 2. Research Center for Remote Sensing and Spatial Information, Tongji University, Shanghai 200092, China; 3. Xi' an Research Institute of Survey and Mapping, Xi'an 710054, China)

**Abstract**: This paper discusses the problem of the accurate geometric correction based on line features for SPOT imagery. On the basis of researching the use of SPOT images' ephemeris parameters, satellite ephemeris parameters are proposed to be adopted to determine initial parameters of correction model. Then, accurate parameters are obtained by means of iterative calculations, while the linear equations are used as the set of constraint conditions for the correction model, and precise correction of SPOT imagery is achieved by using the accurate parameters of the correction model. The experimental results show that the geometric correction method of SPOT imagery based on line features can meet the accuracy of digital orthophoto in  $1:50000$ .

Key words: SPOT images; ephemeris parameters; linear model for rectification; geometric correction

传统的摄影测量一般都是基于点特征,并依据 相应的几何纠正模型求解影像的模型参数,进而实 现遥感影像的几何纠正. 实际中,由于点状地物与周 围环境的光谱信息变化不明显,且点状地物在影像 上特征较小,使得点特征很难识别和定位[1],为此通 常在选择点特征时往往都选线的交叉点.但是,在地 物贫乏地区没有足够的特征信息,少量的线特征成 为遥感影像定向的重要依据,因此线摄影测量成为 完成摄影测量任务(包括相对定向、空间后方交会、 空间前方交会、区域网空中三角测量等)的一个重要 研究方向. 早在 20世纪 80年代, 摄影测量界部分学 者就开始了直线、曲线等几何特征代替点特征作为 控制要素对框幅式影像进行空间定向和定位方法研 究[2-3], Masry 于 1981 年最早提出将线特征用于方 位元素求解问题<sup>[4]</sup>;Liu 利用直线控制要素以两步骤 方式求解像片外方位参数[5];张祖勋等提出了"广义 点摄影测量"的概念,并将影像中的直线特征应用于 谣感影像的自动绝对定向[6-7]. 对于高分辨率卫星 遥感影像,大多数采用线阵电荷耦合器件(charge coupled device, CCD)成像,影像的成像方式不再象 框幅式影像那样为单纯的中心投影,对于地面上一 条直线和影像上对应线特征之间中心投影的成像条 件就不成立了,也就是说一条直线的不同部分具有 不同的外方位元素[8]. 针对线阵推扫式影像的成像 特点, Okamoto 将线阵 CCD 影像当作平行光投影, 提 出了改进的直接线性变换模型<sup>[9]</sup> (extended direct linear transform, EDLT); 张剑清等提出基于仿射变 换的严格模型,较好地解决了影像定向参数的相关 性问题[10-11].

在基于线特征的几何纠正模型中,往往需要通 讨少量的点特征求解模型的初始参数,然后利用线

收稿日期: 2009-04-23

基金项目: "十一五"国家科技支撑基金资助项目(2006BAJ09B01); 国家测绘局西部测图基金资助项目

作者简介: 邵永社(1966—),男,副教授,工学博士,主要研究方向为遥感与数字摄影测量、计算机视觉. E-mail: shaoysh@sina.com

特征实现模型参数的精确获取. 本文提出一种基于 线特征的 SPOT 影像几何纠正模型参数精确获取方 法,首先在卫星遥感影像的每条线特征上任意提取 点坐标,利用卫星星历参数确定其对应地面点空间 坐标,从而获取纠正模型的初始参数;然后,使用基 于线特征的几何纠正模型,通过迭代计算获取纠正 模型的精确参数;最后,利用精确的模型参数,实现 SPOT 卫星影像的精确几何纠正.

## 1 线特征卫星影像精纠正模型

对于线阵列 CCD 影像,如果能够继续使用线 阵共线条件方程,将观测值由点特征变为线特征, 不仅可以简化条件方程形式,而且可以充分利用传 统点特征摄影测量的成熟的研究成果,同时线特征 的优点也保留下来. 但是对于线阵列 CCD 影像上 的直线特征而言,地面的线特征和影像上对应线特 征之间中心投影的成像条件已经不成立,也就是说 传统的共线方程模型不再适合于线阵推扫式遥感 影像. 由于直线特征上的不同点具有不同的外方位 参数,而直线上不同的点与其外方位元素具有相关 性,使得外方元素的计算存在不确定性,实际的试 验结果也证明这一点. 因此, 依据 SPOT 卫星遥感 影像成像特性,地形起伏会引起成像扫描方向的投 影误差,为了实现 SPOT 卫星遥感影像精确几何纠 正,首先改正扫描方向的投影误差,然后利用二维 仿射 变 换 模 型 建 立 像 点 与 物 点 之 间 的 几 何 关系 $^{\left[10\right]}$ .

如图 1,假设  $y$  为阵列扫描方向, 地面点  $P_{ag}$ 的 高程为 $Z_i$ , 对应像点  $P_m$ ; 改正后对应的地面点为  $P'_{\text{ag}}$ , 像点为  $P'_{\text{m}}$ . 假设  $P_{\text{m}}H = y_{\text{m}}$ ,  $PH = y$ , 则有:

$$
y_{\rm m} = \frac{f - Z_i / \cos \omega}{f - y \tan \omega} y
$$

式中: $f$  为等效焦距; $Z_i$  为地面点 $P_{ac}$ 高程; $y$  为像片 量测坐标;  $y_{\rm m}$  为高程起伏影响对应的像片坐标; ω 为像片倾斜角.

为此,二维仿射変換的check格模式可以表示为  
\n
$$
\begin{cases}\nx = L_1X + L_2Y + L_3Z + L_4 \\
\frac{f - Z_i/\cos \omega}{f - y\tan \omega}y = L_5X + L_6Y + L_7Z + L_8\n\end{cases}
$$
\n(1)

线性化以后得到的求解模型参数的误差方程 式为

$$
\begin{cases}\nV_x = XdL_1 + YdL_2 + ZdL_3 + dL_4 - (x - x_i) \\
V_y = \frac{1}{D} \Big(XdL_5 + YdL_6 + ZdL_7 + dL_8 + \frac{y}{(f - y\tan\omega)\cos^2\omega} \cdot \Big(\frac{Z_i\sin\omega}{D} - y\Big)d\omega\Big) - \\
\Big(y - \frac{A}{D_i}\Big)\n\end{cases}
$$
\n(2)

$$
\vec{x} + D = \frac{f - Z_i / \cos \omega}{f - y \tan \omega}
$$

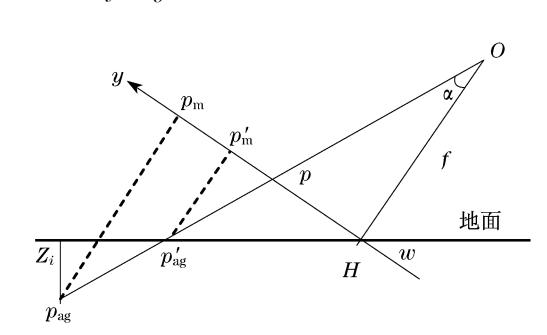

## 图 1 高程引起线性阵列与仿射投影转换误差 Fig.1 Errors in linear array and affine projection conversion

直线上的每个点根据直线的方向只列出一个方 程,当直线与水平方向夹角大于45°时取 x 方向的方 程,当直线与水平方向夹角小干45°取  $y$  方向的方 程. 相应的条件方程和误差方程也修改为

$$
V_x = XdL_1 + YdL_2 + ZdL_3 + dL_4 -
$$
  
\n
$$
(x - x_i) - l_x
$$
  
\n
$$
V_y = \frac{1}{D} (XdL_5 + YdL_6 + ZdL_7 + dL_8 +
$$
  
\n
$$
\frac{y}{(f - y\tan \omega)\cos^2 \omega} \cdot \left(\frac{Z_i \sin \omega}{D} - y\right) d\omega -
$$
  
\n
$$
\left(y - \frac{A}{D_i}\right) - l_y
$$

其中,

 $l_x = (y - y_a) \cdot (x_b - x_a) \div (y_b - y_a) + x_a - x$  $l_y = (x - x_a) \cdot (y_b - y_a) \div (x_b - x_a) + y_a - y$ 式中: $(x_a, y_a)$ 和 $(x_b, y_b)$ 为影像上对应直线的两个 端点  $a$  和  $b$  坐标;  $l_{\it x}$  ,  $l_{\it y}$  分别为影像上对应直线的 任意一点在影像坐标系 $x$  轴和 $y$  轴的投影 这就是 基于线特征的线阵列遥感影像的精确纠正模型.

## 2 纠正模型参数获取

### 2.1 模型初始参数

 $(3)$ 

基于线特征线阵遥感影像纠正模型的参数需要 迭代求解,必须提供模型参数的初始值. 在传统的线 特征框幅式共线模型中,一般选择足够的点特征作 为控制点,求解模型迭代的初始参数. 在信息贫乏地 区,要选取足够的点特征,并获取这些点特征的地面 空间坐标比较困难. 为此,本文提出一种利用像方线 特征上的任意点坐标,通过卫星星历数据计算这些 像点所对应的地面点空间坐标,从而获取纠正模型 的初始参数. 由于初始参数求解对控制点精度要求 不高,只需利用选择的像方控制线数据,就可以自动 获取模型的初始参数,避免了控制点的选取. 该方法 的模型初始参数获取分为两步:1利用卫星星历数 据由像点坐标计算对应地面点的空间坐标;②使用 式(2)求解模型参数,作为线纠正模型的初始参数, 其重点在步骤①.

由于 SPOT 5 数据产品的 DIMAP(digital image map)格式包含两部分:影像文件和元数据文件 $^{\lfloor 12 \rfloor}$ . 元数据文件中包含每景影像的星历数据,其中记录 了影像成像的 8~10 个位置的坐标、速度和时间,以 及线阵影像每行在航行参考坐标系中的视方向,利 用相应的星历数据可以从像点计算其对应的地面控 制点坐标. 计算思路如下:

步骤 1:依据像元的行位置,从影像的星历数据 中获取该行成像时刻的视方向.

步骤 2:利用中心行影像记录扫描时间、每行扫 描间隔以及像点所在行数,确定像点的姿态记录时 刻,由10个姿态时刻可以确定所选像点的相邻姿态 记录数据;使用前后4组空间位置、速度、成像姿态 数据,进行拉格朗日插值运算,得到所选目标点成像 时刻的成像位置、速度、成像姿态. 位置与速度计算 如下:

$$
\mathbf{P}(t) = \sum_{j=1}^{8} \frac{\mathbf{P}(t_j) \cdot \prod_{\substack{i=1 \ i \neq j}}^{8} (t - t_j)}{\prod_{\substack{i=1 \ i \neq j}}^{8} (t - t_j)}
$$
(4)

式中: $P(t_i)$ 为卫星位置坐标; $t_i$  为相应位置与速度 的宇宙时间.

$$
\mathbf{V}(t) = \sum_{j=1}^{8} \frac{\mathbf{V}(t_j) \cdot \prod_{i=1}^{8} (t - t_j)}{\prod_{i=1 \atop i \neq j}^{8} (t - t_j)}
$$
(5)

式中, $V(t_i)$ 为卫星运行速度.

由于姿态变化很小,可使用线性内插得到某一 观测时间  $t$  对应影像某行的姿态值 $[a_p(t), a_r(t)]$ ;  $a_y(t)$ ],姿态角内插计算公式如下:

 $a_p(t) = a_p(t_i) + (a_p(t_{i+1}) - a_p(t_i)) \cdot \frac{t - t_i}{t_i}$  $t_{i+1} - t_i$  $(6)$ 

式中: $a_n(t)$ 和 $a_n(t_i)$ 分别为 $t$ 和 $t_i$ 时刻绕俯仰轴 的转角; $a_r(t)$ 为 $t$ 时刻绕滚动轴的转角; $a_y(t)$ 为  $t$  时刻绕偏轨轴的转角, $a_r(t)$ 和  $a_u(t)$ 内插计算同 式 $(6)$ .

已经得到像点对应的扫描行在航行参照坐标系 统中的视方向 u1 和姿态角, 就可以计算像点在轨道 坐标系统中的视方向 $u_2$ :

$$
\boldsymbol{u}_2 = \frac{\boldsymbol{u}_2'}{\|\boldsymbol{u}_2'\|} \tag{7}
$$

式中:  $u'_2 = M_p \cdot M_r \cdot M_y \cdot u'_1$ 

$$
\mathbf{M}_{p} = \begin{bmatrix} 1 & 0 & 0 \\ 0 & \cos(a_{p}(t)) & \sin(a_{p}(t)) \\ 0 & -\sin(a_{p}(t)) & \cos(a_{p}(t)) \end{bmatrix}
$$

$$
\mathbf{M}_{r} = \begin{bmatrix} \cos(a_{r}(t)) & 0 & -\sin(a_{r}(t)) \\ 0 & 1 & 0 \\ \sin(a_{r}(t)) & 0 & \cos(a_{r}(t)) \end{bmatrix}
$$

$$
\mathbf{M}_{y} = \begin{bmatrix} \cos(a_{y}(t)) & -\sin(a_{y}(t)) & 0 \\ \sin(a_{y}(t)) & \cos(a_{y}(t)) & 0 \\ 0 & 0 & 1 \end{bmatrix}
$$

由于通过星历数据内插得到的空间位置坐标为 地心坐标系,所以需要将轨道坐标系统的视方向转 换到地心坐标系下的视方向 u3,转换模型如下:

$$
\mathbf{u}_3 = \begin{bmatrix} (a_p(t))_p & (a_r(t))_p & (a_y(t))_p \\ (a_p(t))_r & (a_r(t))_r & (a_y(t))_r \\ (a_p(t))_y & (a_r(t))_y & (a_y(t))_y \end{bmatrix} \cdot \mathbf{u}_2 \tag{8}
$$

式中: $a_n(t), a_r(t)$ 和 $a_n(t)$ 分别为俯仰轴、滚动轴 和偏轨轴.

步骤 3:在地心坐标系下求解视方向与地球椭球 的交点. 从卫星所处位置  $P(t)$ 得到视方向 $u_3$ , 可以 计算在地球椭球体上方 h 高处视方向与椭球体上的  $\overline{\mathcal{R}}$ 点 $(X, Y, Z),$ 公式如下:

$$
\begin{cases}\nX = X_P + \mu u_{3,p} \\
Y = Y_P + \mu u_{3,r} \\
Z = Z_P + \mu u_{3,y}\n\end{cases} \n\tag{9}
$$

式中: $(X_p, Y_p, Z_p)$ 为成像时刻卫星的空间位置,由 式(4)求得; µ 为需要求解的系数. 由于椭球体上的  $\pi(x, Y, Z)$ 满足椭球方程:

$$
\frac{X^2+Y^2}{A^2}+\frac{Z^2}{B^2}=1
$$

式中: $A = a + h$ , $B = b + h$ , $a$ , $b$ , $h$  分别为椭球长 半轴、短半轴和地面高程,没有地面高程模型数据时  $h = 0.$  将式(9)代入椭球方程并整理可得:

$$
\left[\frac{(u_3)^{\frac{2}{p}} + (u_3)^{\frac{2}{q}}}{A^2} + \frac{(u_3)^{\frac{2}{q}}}{B^2}\right] \times \mu^2 + 2 \times
$$
\n
$$
\left[\frac{X_P(u_3)_p + Y_P(u_3)_\gamma}{A^2} + \frac{Z_P(u_3)_y}{B^2}\right] \times \mu +
$$
\n
$$
\left[\frac{X_P^2 + Y_P^2}{A^2} + \frac{Z_P^2}{B^2}\right] = 1
$$

求解该一元二次方程,得到两个不同解 $(\mu_1,$  $(\mu_{2})$ , 取其中的负解作为式 $(9)$ 的系数, 并代入式 $(9)$ 可以求得地面点, 最后将该坐标转换为高斯平面直 角坐标,即得到像点对应的地面点空间坐标.

步骤 4:获得像点对应的地面点空间坐标,然后 将控制线数据选取的像点及其对应地面点空间坐标 代入误差方程式(2),经过平差解算可以得到模型的 初始参数.

## 2.2 模型精确参数

为了获取模型的精确参数,分别在像方和物方 选择同名直线,并在每对直线上任意选取点坐标对, 通过式(3)建立误差方程. 由于像点和所选地面点不 是同名点,同名点需要沿直线方程逐渐逼近,所以每 对点依据直线的方向仅列出一个方程,当直线与水 平方向夹角大于 45°时取 x 方向的方程, 当直线与水 平方向夹角小于 $45^\circ$ 取  $y$ 方向的方程.

因为误差方程式是依据直线的方向建立的,因 此,为了求解  $x$  方程的  $4 \wedge \pm \lim_{x\to 0} \lim_{y\to 0} \frac{f(x, y)}{g(y, y)}$ 未知数,必须保证控制线的选择满足 x 方向 4 条和  $y$ 方向5条以上. 实际求解中,可以对  $x$  式和 $y$  式分 开迭代求解,使得  $v_x$  和  $v_y$  小于一定的限差,或者  $dL_1$ ,…, $dL_8$ 小于一定的限差时迭代收敛,由此可以 求得纠正模型的精确参数.

## 3 线特征的 SPOT 影像纠正讨程

基于控制线特征的 SPOT 影像纠正,可以由两 步骤完成:首先由式(3)求解模型参数;然后进行影 像的几何纠正,几何纠正模型可以由式(1)改化为  $\int x = L_1 X + L_2 Y + L_3 Z + L_4$ 

$$
\begin{cases} y = \frac{(L_5 \ X + L_6 \ Y + L_7 \ Z + L_8) \cdot f \cos \omega}{f \cos \omega - Z_i + (L_5 \ X + L_6 \ Y + L_7 \ Z + L_8) \sin \omega} \end{cases} (10)
$$

纠正时,使用间接纠正法,通过地面点坐标及模 型参数,可以求得地面点对应的像点位置,经灰度内 插获取地面点的灰度值,逐点计算完成影像纠正.

设有  $n$  对物方直线  $L_i$  和像方直线  $l_i$ , 利用式 (3)求解未知参数的过程如下:

(1) 在控制线上任意提取像点坐标;

(2) 利用星历数据求得对应的物点坐标;

(3) 由式(2)计算模型参数初始值(平差解算);

(4) 计算控制线的倾角 θ,确定该条直线需要建 立的是  $x$  方向或者  $y$  方向的误差方程;

(5) 若需要建立 x 的误差方程,则将变换参数 初值代入模型计算 y 坐标的值,然后计算误差方程 的系数和常数项;若需要建立  $y$  的误差方程,则将变 换参数初值代入模型计算 x 坐标的值;

 $(6)$  对于  $n$  对直线, 建立  $n$  个误差方程, 迭代 求解变换参数.

为此,利用控制线特征进行 SPOT 影像纠正的 流程如图 2 所示.

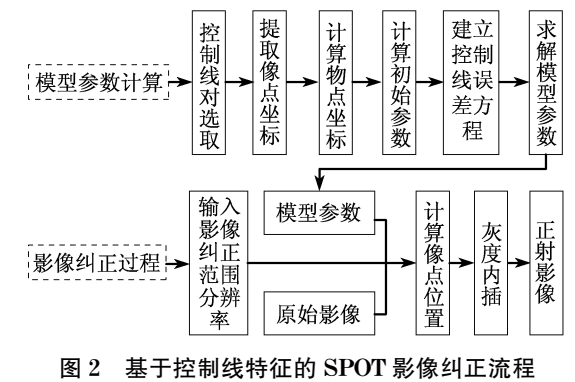

Fig.2 Flowchart of the SPOT image-rectification procedure based on control line features

## 4 试验与结果

影像纠正的关键在于模型参数的获取,通过计 算得到的模型参数,可以依据式(10)对模型参数的 精度进行检验. 试验的精度检查有两部分:一部分是 对像点到地面点的无控制测量精度,初始参数的求 解对地面点精度要求不高,但不能偏差太大(不超过 100 m),否则对模型参数的迭代求解产生影响;另一 部分是得到模型精确参数后,由地面点反算像点的 坐标精度,其结果直接影响正射影像的纠正精度.

表 1 是哈密地区 SPOT5 影像数据上选点, 由星 历数据和像点坐标,计算像点对应地面点坐标的统 计结果.

第8期

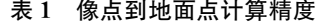

Tab.1 Precision of image points and ground points obtained by means of satellite ephemeris data

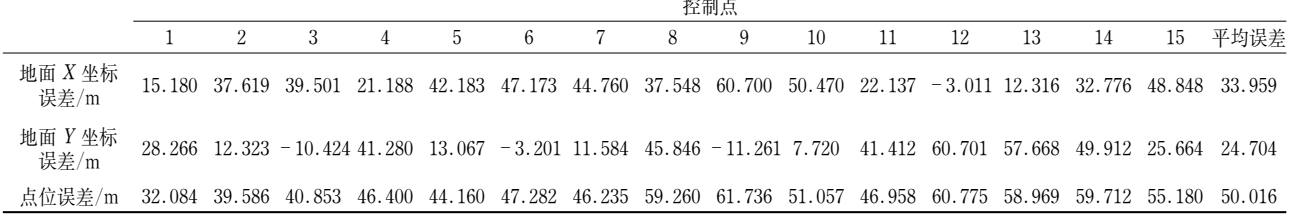

针对本文提出的方法,实验影像数据选择哈密 SPOT5 影像,通过量测端点的方式在影像上获取控 制线,并分别经过初始参数和精确参数的解算. 然后 在影像上选择 25 组检查点,由地面控制点,使用式 (10)计算相应的像点位置,结果统计见表 2.

由表2得到,经控制线进行模型参数解算后,由

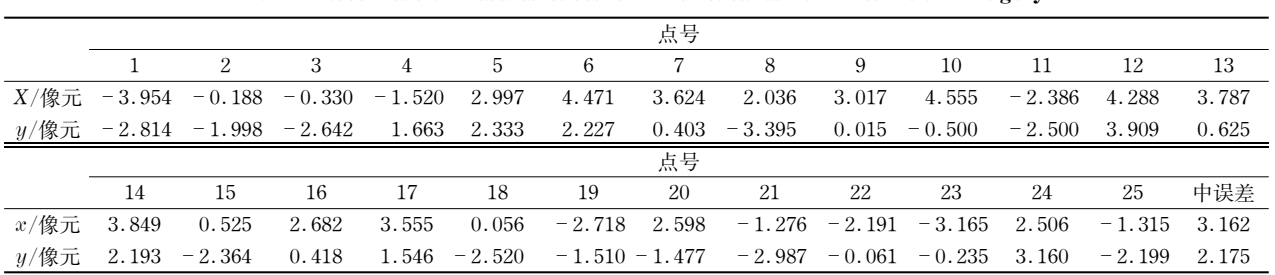

表 2 基于线特征的线阵影像纠正计算结果 Tab. 2 Rectification results based on line features for linear CCD imagery

地面点反算像点位置的精度,在 x 和 y 方向中误差 分别是 3.162 像元和 2.175 像元, 按照 SPOT5 影像 5 m 分辨率, 在 x 和 y 方向的中误差则为 15.81 m 和 10.875 m. 由于星载遥感影像的定位精度,在遥感 影像空间分辨率确定的情况下,主要取决于卫星的 定轨、定姿的精度,其中定位的系统误差不可避免, 系统误差通常需要局部的控制信息予以限制或消 除. 表 1 和表 2 说明了利用线特征作为控制信息,可 有效减小遥感影像的定位误差,使得用控制线可制 作满足西部测图 1:5 万比例尺精度的正射影像图.

## 5 小结

利用高分辨率卫星遥感影像制作高精度的正射 影像,是实现遥感影像行业应用的基础. 常规的遥感 影像纠正方法,是通过在影像和地面选取严格对应 的控制点,选用严密的点纠正模型,实现遥感影像纠 正.但是,在地物稀少、控制点选取困难情况下,很难 获取足够数量的高精度控制点. 为此,基于线特征的 遥感影像精纠正模型,成为解决该问题的重要途径.

本文提出了一种基于线特征的 SPOT 影像几何 纠正模型,可以有效地实现控制点选取困难情况下 SPOT 影像的几何纠正. 通过本文研究, 可以得出如 下结论:

(1) 本文纠正模型初始参数获取时,通过卫星 星历数据,计算影像上像点所对应地面点的空间坐 标,该过程也证明了 SPOT5 影像的无控制定位,可 以达到 50 m 左右的平面位置精度.

(2) 依据 1:5 万地形图成图要求: 在平地或丘 陵地平面位置精度不大于 25 m, 山地不大于 37.5 m,所提出的基于线特征的 SPOT 影像几何纠正模 型,通过像方和物方对应直线的约束,使影像纠正精 度达到1:5万地形图成图要求.

(3) 本文提出的方法,适于地物稀少、控制点选 取困难地区的1:5万正射影像图的制作,可以用于 我国西部1:5万数字图测图任务.

#### 参考文献:

- [1] 岳庆兴,邱振戈,张春玲. 一种利用少量控制点的 SPOT5 地面 点定位方法[J]. 遥感信息, 2008, 2:6. YUE Qingxing, QIU Zhenge, ZHANG Chunling. A ground point positioning method of SPOT5 with a little control points [J]. Remote Sensing Information, 2008, 2:6.
- [2] Shaker A. Point-and line-based transformation models for high resolution satellite image rectification  $[D]$ . Hong Kong: Hong Kong Polytechnic University. Department of Land Surveying and Geo-Informatics, 2004.
- [3] 陈能,施蓓琦,刘春. 基于控制线模式的高分辨率遥感影像几 何纠正模型[J]. 遥感技术与应用, 2006, 12(6): 547. CHEN Neng, SHI Beiqi, LIU Chun. Line based geo-correction model for HRSI [J]. Remote Sensing Technology and Application. 2006, 12(6): 547.
- $[4]$  Masry S. Digital mapping using entities: a new concept [J]. Photogrammetric Engineering & Remote Sensing, 1981  $(11)$ , 1561.
- [5] Liu Y, Huang T, Faugeras O. Determination of camera location from  $2-D$  to  $3-D$  line and point correspondences [J]. IEEE Transactions on Pattern Analysis and Machine Intelligence,  $1990(1)$ :28.
- $[6]$  张祖勋,张剑清. 广义点摄影测量及其应用[J]. 武汉大学学 报:信息科学版, 2005, 30(1):1. ZHANG Zuxun, ZHANG Jianqing. Generalized point photogrammetry and its application  $[J]$ . Geomatics and Information Science of Wuhan University,  $2005, 30(1)$ :1.
- [7] 张祖勋,张宏伟,张剑清. 基于直线特征的遥感影像自动绝对 定向[J]. 中国图象图形学报, 2005, 10(2): 213. ZHANG Zuxun, ZHANG Hongwei, ZHANG Jianqing. Automatic absolute orientation of remote sense image by line photogrammetry [J]. Journal of Image and Graphic.  $2005, 10(2)$ :  $213$ .
- [8] JIANG Zetao, WU Min, ZHENG Bina. A linear and aspect ratio invariant rectification method for stereo vision  $\lceil C \rceil$  // Computer

Science and Software Engineering, 2008 International Conference. Wu Han: IEEE Computer Society and Wuhan University,  $2008(2)$ :  $903 - 906$ .

- [9] Okamoto A,Ono T, Akamatsu S, et al. Geomeric characteristics of alternative triangulation models for satellite imagery  $\lbrack\mathbb{C}\rbrack/\!/$ Proc ASPRS Annual Conference. Portland: American Society for Photogrammetry and Remote Sensing,  $1999:17 - 21$ .
- [10] 胡海平,莫玉龙. 基于贝叶斯估计的小波阈值图像降噪方法 [J]. 红外与毫米波学报, 2002, 21(1): 74. HU Haiping, MO Yulong. Method of wavelet threshold denoising based on Bayesian estimation  $[J]$ . Journal of Infrared and Millimeter Waves, 2002, 21(1):74.
- [11] 胡安文,张祖勋. 对高分辨率遥感影像基于仿射变换的严格几 何模型的讨论 [J]. 武汉大学学报: 信息科学版, 2006, 31  $(2) \cdot 104$ .

HU Anwen, ZHANG Zuxun, Discussion on strict geometric model based on affine transformation for remote sensing image with high resolution[J]. Geomatics and Information Science of Wuhan University,  $2006$ ,  $31(2)$ ,  $104$ .

 $[12]$  伍鑫. SPOT5 高分辨率立体像对几何处理 $[J]$ . 测绘与空间地 理信息, 2008, 31(4): 95. WU Xin. Geometric processing of SPOT5 high resolution stereo photo-pairs[J]. Geomatics & Spatial Information Technology,

 $2008, 31(4)$ :95.

6666666666666666666666666666666666666666666666

## (上接第 1237页)

LI Changjun, ZENG Ziqiang. Simulation of gas pipeline network system[J]. Oil & Gas Storage And Transportation, 1997, 16  $(2)$ : 21.

 $[4]$  王寿喜, 曾自强. 天然气管网静动态仿真 $[J]$ . 天然气工业,  $1995, 15(2)$ . 59. WANG Shouxi, ZENG Ziqiang. Static and dynamic simulation of

gas pipeline network [J]. Natural Gas Industry, 1995, 15  $(2)$ .59

- [5] Herrn-Gonzlez A. Modeling and simulation of a gas distribution pipeline network[J]. Applied Mathematical Modelling,  $2008,32$  $(1)$ : 211.
- $[6]$  Parett K F. Willson J G. Optimization of the operation of gas transmission systems[J]. Trans Inst Measurement and Control,

 $1994(6)$ : 261.

- [7] von Dollen U, Schlothane M. Fuzzy modeling of gas supply networks[C] // EUROSIM. Vienna: Austria Elsevier Science,  $1995:373 - 383.$
- [8] Osiadacz A L Different transient models-limitations, advantages and disadvantages  $\lceil C \rceil$  // Proceedings of the PSIGs The 28th Annual Meeting. San Francisco: [s. n. ],  $1996:1-26$ .
- $[9]$  段长贵,王世民. 燃 气 输 配  $[M]$ . 北 京: 中 国 建 筑 工 业 出 版 社,2001.
	- DUAN Changgui, WANG Shimin. Gas transmission and distribution [ M ]. Beijing: China Architecture & Building Press, 2001.

1254